# **DAFTAR ISI**

#### **Halaman**

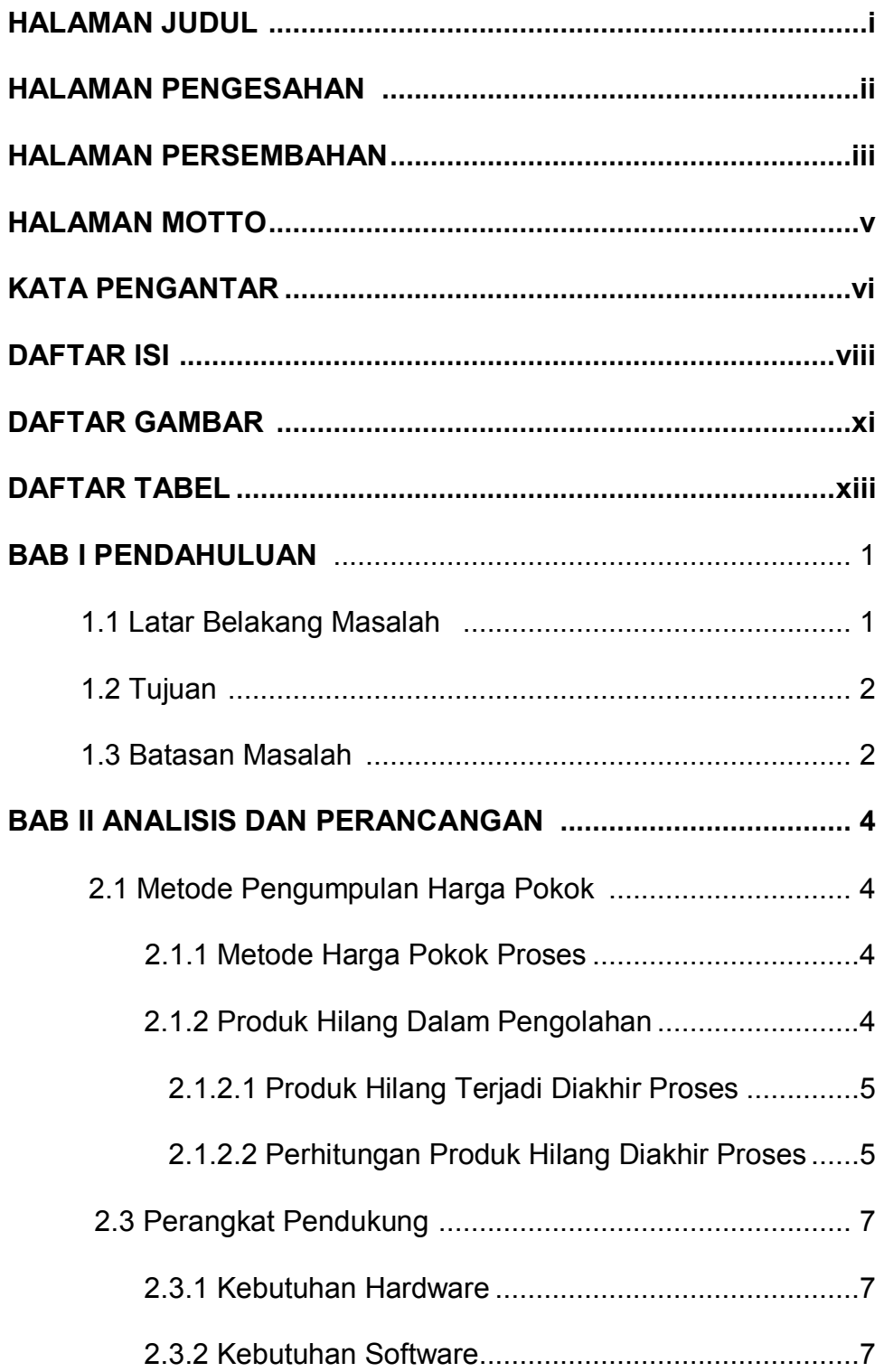

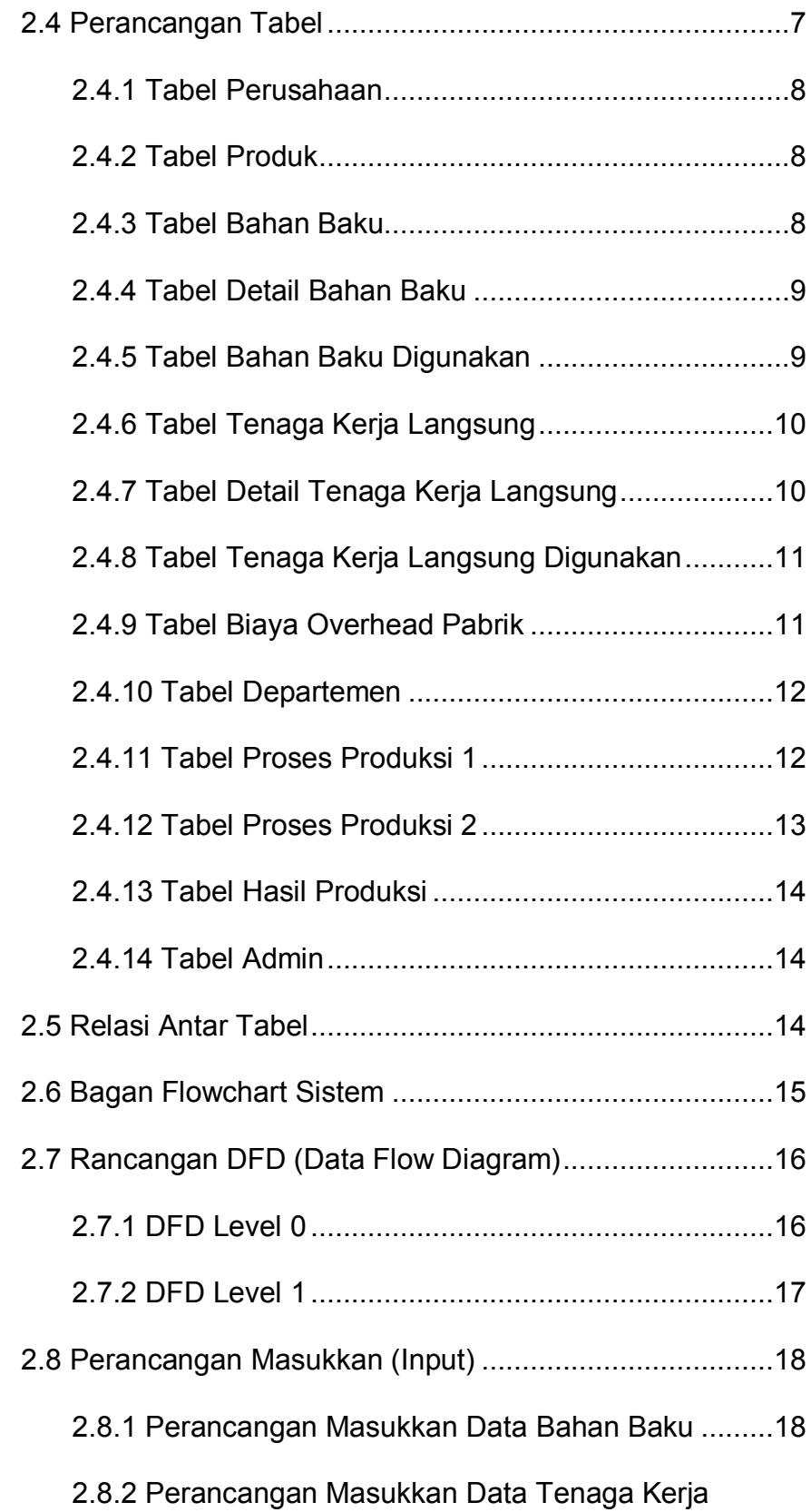

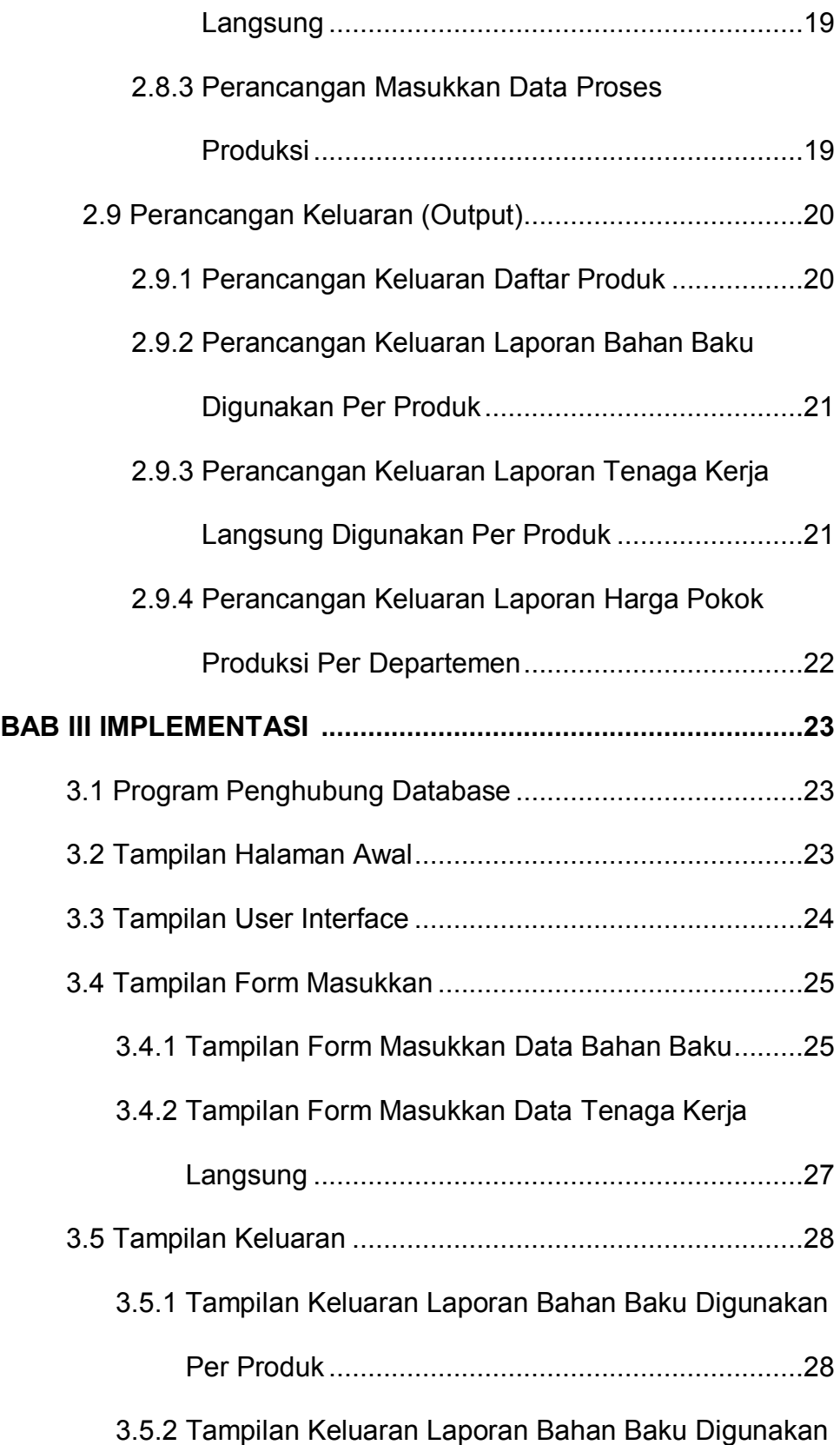

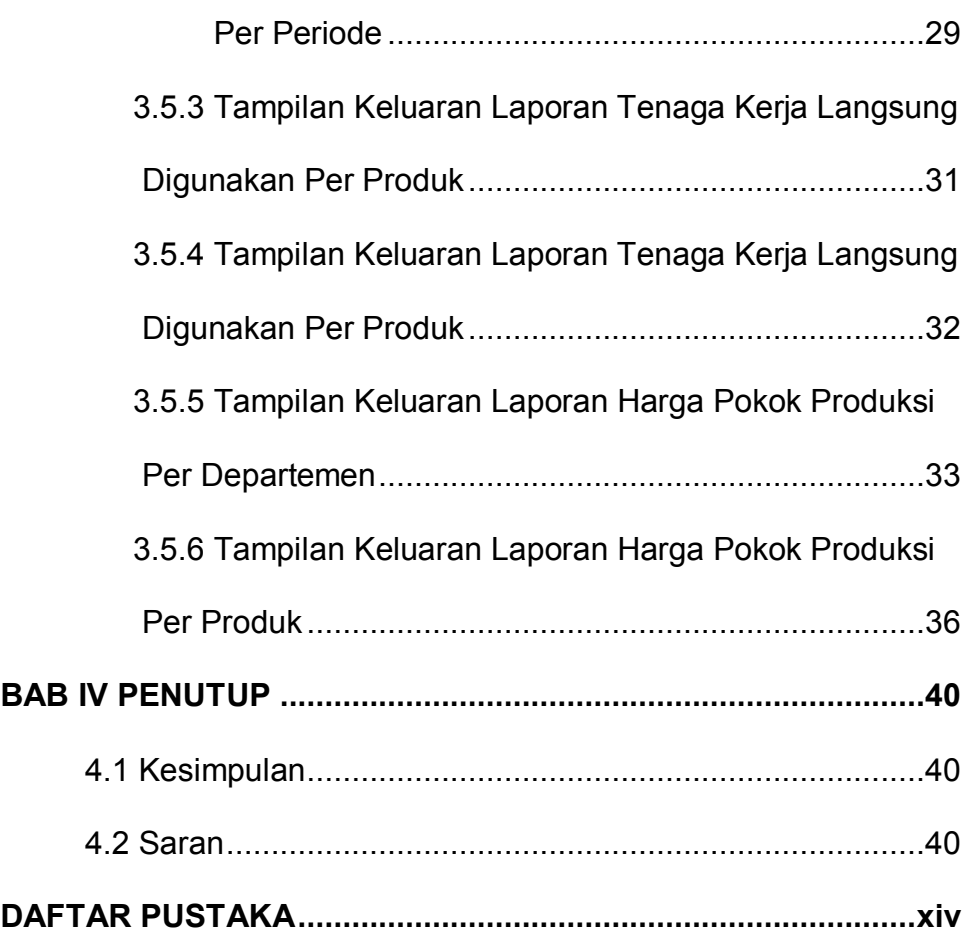

# **DAFTAR GAMBAR**

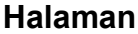

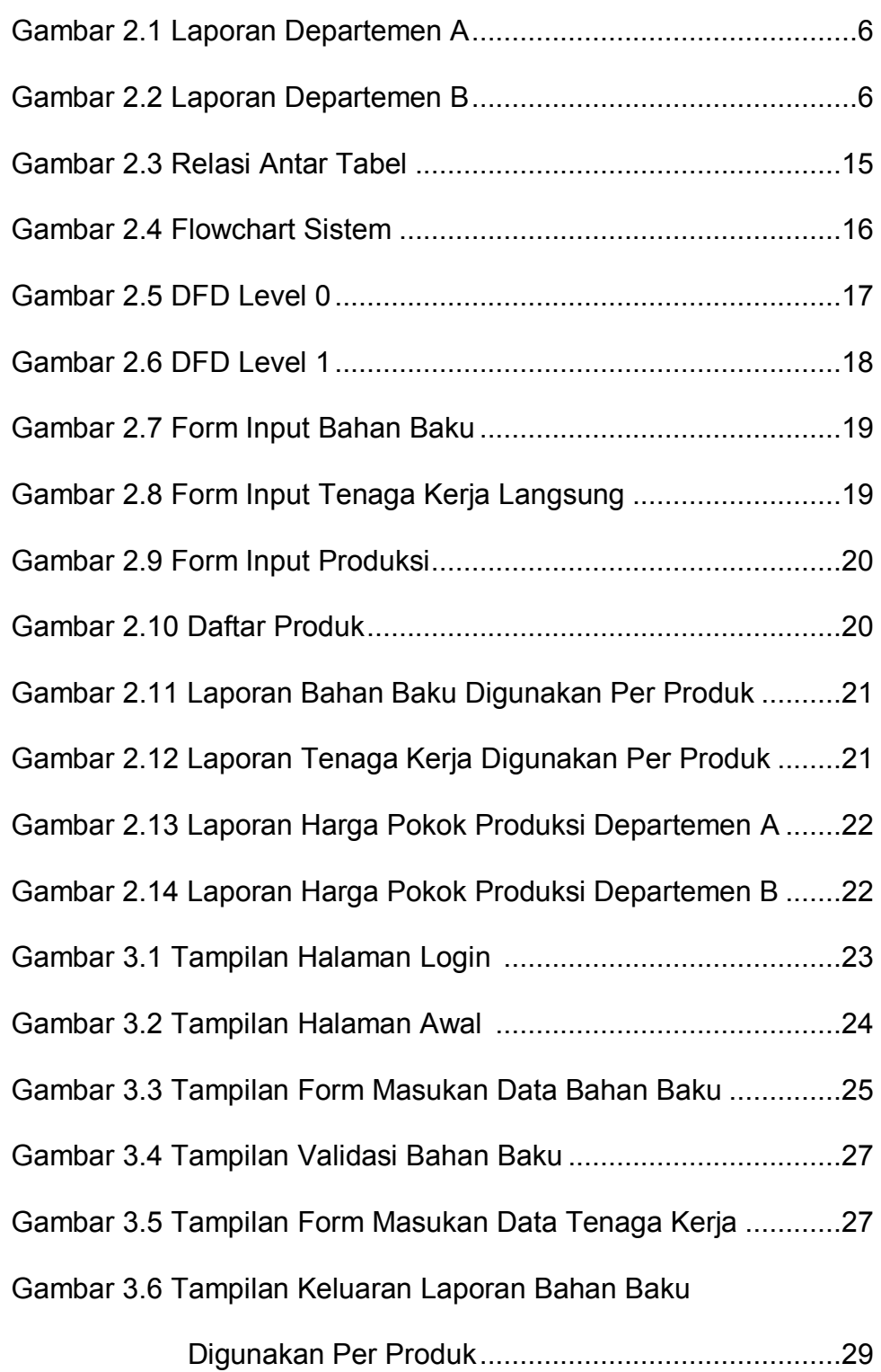

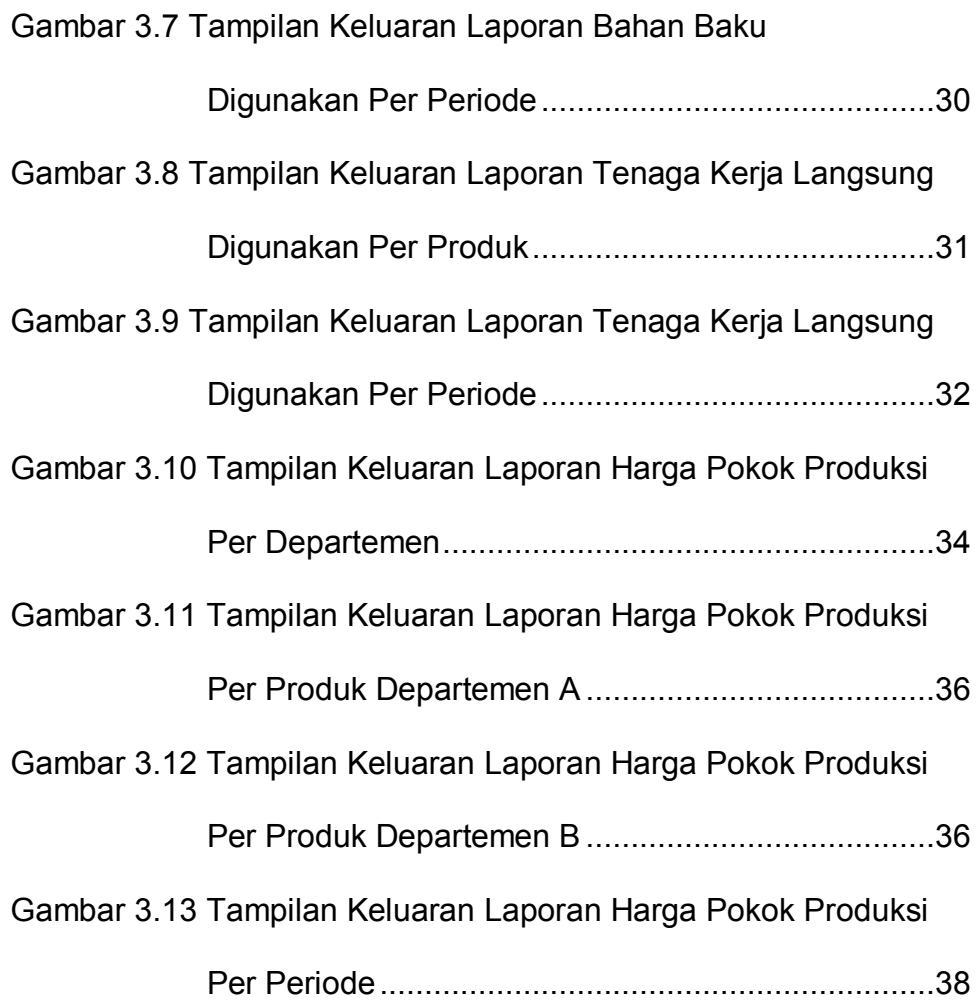

# **DAFTAR TABEL**

### **Halaman**

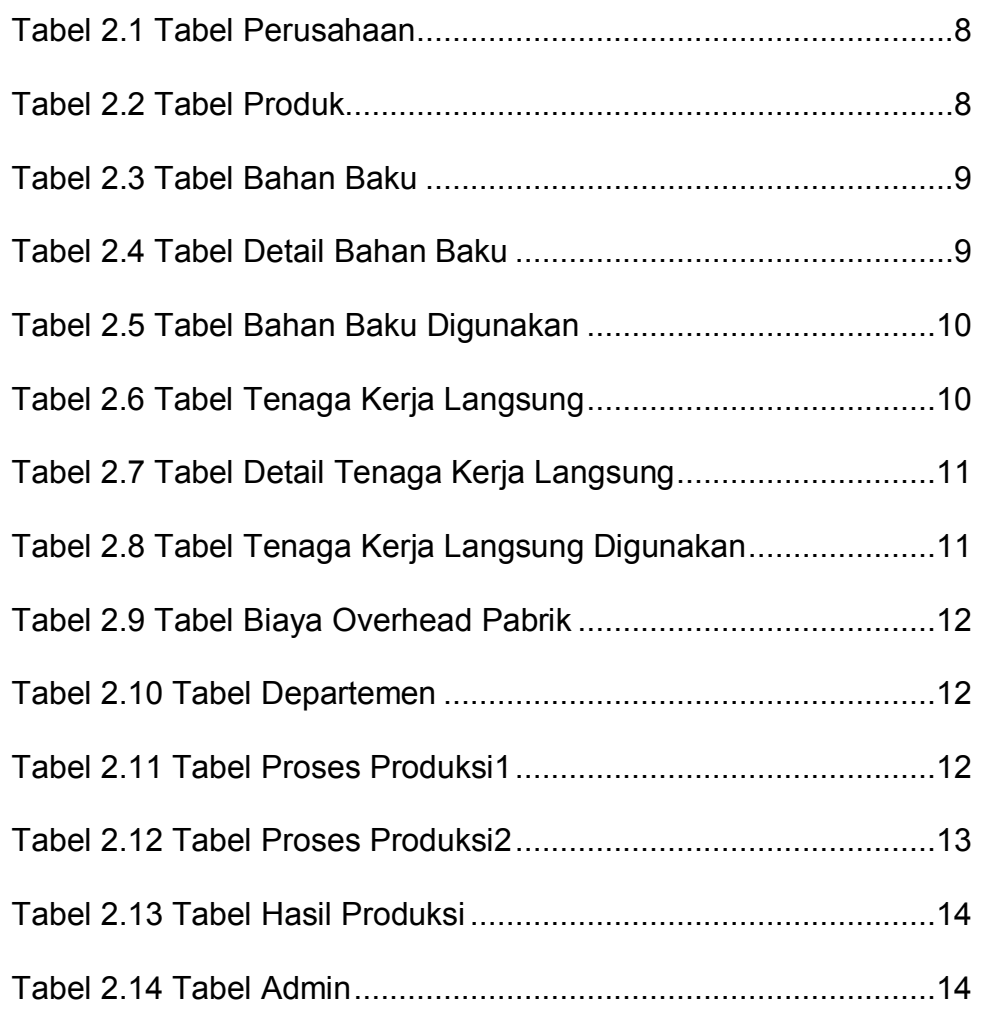